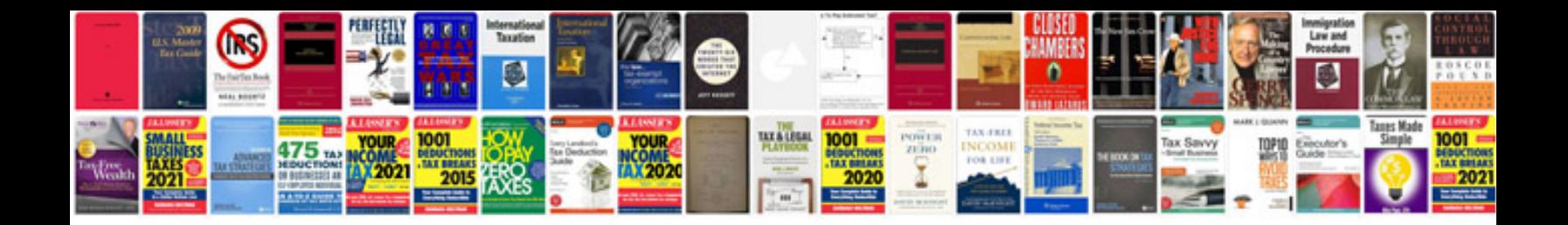

**Creo parametric 20 manual**

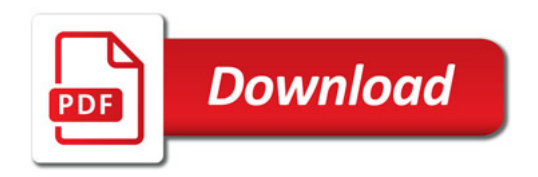

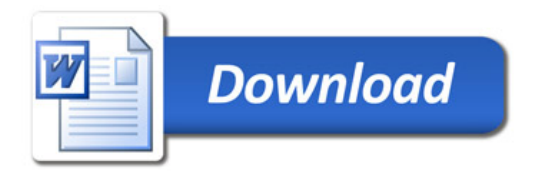